# **SGB FTSO Contracts**

**Chuck Benedict**

**Aug 09, 2022**

## **USAGE**

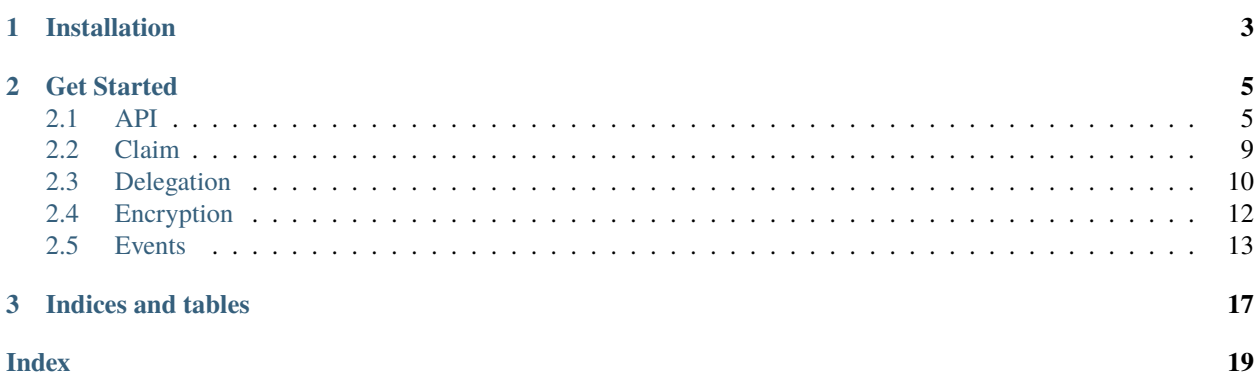

A small Python library to quickly instantiate [Flare Time Series Oracle \(FTSO\) contracts](https://gitlab.com/flarenetwork/flare-smart-contracts/-/tree/Songbird-deploy-with-contract-addresses) on the Songbird network.

**CHAPTER**

**ONE**

## **INSTALLATION**

<span id="page-6-0"></span>pip install sgb-ftso-contracts

### **CHAPTER**

**TWO**

## **GET STARTED**

<span id="page-8-2"></span><span id="page-8-0"></span>How to get prices of crypto assets tracked by the Songbird network:

```
from sgb_ftso_contracts import Ftso
from web3 import Web3
# Songbird network RPC endpoint
# This is a free, rate-limited API node.
rpcurl = "https://songbird-api.flare.network/ext/bc/C/rpc"
# Init web3 with REST HTTP provider.
web3 = Web3(Web3. HTTPProvider(root1))# Create an FTSO contract instance with factory library.
btcFtso = Ftso("BTC").contract(web3)
# Fetch the latest price for Bitcoin from the FTSO.
btcDecimals = btcFtso.functions.ASSET_PRICE_USD_DECIMALS().call()
btcPriceData = btcFtso.functions.getCurrentPrice().call()
# Prices are recorded as integers. Convert to decimal format.
print(btcPriceData[0] / pow(10, btcDecimals))
```
## <span id="page-8-1"></span>**2.1 API**

### **2.1.1** FactoryBase

class sgb\_ftso\_contracts.FactoryBase(*apiurl='https://songbird-explorer.flare.network/api'*)

This is a class common to all contract factory operations.

self.apiurl

Location of Blockscout api endpoint for Songbird.

**Type** string

\_\_init\_\_(*apiurl='https://songbird-explorer.flare.network/api'*)

The constructor for FactoryBase class.

#### <span id="page-9-0"></span>**Parameters**

apiurl (string) – Location of Blockscout api endpoint for Songbird. Used for fetching ABI automatically.

#### contract(*web3: Web3*)

A method to instantiate a Web3 Contract set at self.address.

#### **Parameters**

web3 (Web3) – An instance of the Web3 class, wired up to a valid provider.

#### **Returns**

An instantied contract at self.address.

**Return type Contract** 

#### getABI(*address*)

A method to fetch the application binary interface (ABI) for the contract at the specified address.

#### **Parameters**

address (string) – Contract address prefixed with 0x.

#### **Returns**

The ABI of the contract.

#### **Return type**

string

### **2.1.2** Ftso

#### class sgb\_ftso\_contracts.Ftso(*symbol*, *apiurl=None*)

A factory to instantiate the [Ftso](https://songbird-explorer.flare.network/address/0x20Fecb7b1Ff69C62BBA5Bb6aCD5a9743D11E246F/contracts) contract. Note that this link is the FTSO for BTC. FTSOs are all the same contract; one instance per asset.

#### self.symbol

The asset symbol of the FTSO.

**Type**

string

\_\_init\_\_(*symbol*, *apiurl=None*)

The constructor for Ftso class.

#### **Parameters**

- symbol (string) The asset symbol of the FTSO.
- apiurl (string) Location of Blockscout api endpoint for Songbird. Used for fetching ABI automatically.

#### contract(*web3: Web3*)

A method to instantiate a Web3 Contract set at self.address.

#### **Parameters**

**web3** ( $Web3$ ) – An instance of the Web3 class, wired up to a valid provider.

#### **Returns**

An instantied contract at self.address for the FTSO identified by self.symbol.

### **Return type**

**Contract** 

## <span id="page-10-0"></span>**2.1.3** FtsoManager

```
class sgb_ftso_contracts.FtsoManager(address='0xbfA12e4E1411B62EdA8B035d71735667422A6A9e',
                                       apiurl=None)
```
A factory to instantiate the [FtsoManager](https://songbird-explorer.flare.network/address/0xbfA12e4E1411B62EdA8B035d71735667422A6A9e/contracts) contract. This contract manages FTSO voting operations and coordinates price and reward epoch execution.

#### self.address

The address of the contract starting with 0x.

**Type** string

\_\_init\_\_(*address='0xbfA12e4E1411B62EdA8B035d71735667422A6A9e'*, *apiurl=None*)

The constructor for FtsoManager class.

#### **Parameters**

- address  $(string)$  Address of the contract starting with 0x.
- apiurl (string) Location of Blockscout api endpoint for Songbird. Used for fetching ABI automatically.

### **2.1.4** FtsoRegistry

class sgb\_ftso\_contracts.FtsoRegistry(*address='0x6D222fb4544ba230d4b90BA1BfC0A01A94E6cB23'*, *apiurl=None*)

A factory to instantiate the [FtsoRegistry](https://songbird-explorer.flare.network/address/0x6D222fb4544ba230d4b90BA1BfC0A01A94E6cB23/contracts) contract. This provides Centralized access to all FTSOs from one contract. This contract is handy to get FTSO current price info from, as one does not need to go after the FTSO directly.

#### self.address

The address of the contract starting with 0x.

#### **Type**

string

\_\_init\_\_(*address='0x6D222fb4544ba230d4b90BA1BfC0A01A94E6cB23'*, *apiurl=None*)

The constructor for FtsoRegistry class.

#### **Parameters**

- address  $(string)$  Address of the contract starting with 0x.
- apiurl (string) Location of Blockscout api endpoint for Songbird. Used for fetching ABI automatically.

### <span id="page-11-0"></span>**2.1.5** FtsoRewardManager

class sgb\_ftso\_contracts.FtsoRewardManager(*address='0xc5738334b972745067fFa666040fdeADc66Cb925'*, *apiurl=None*)

A factory to instantiate the [FtsoRewardManager](https://songbird-explorer.flare.network/address/0xc5738334b972745067fFa666040fdeADc66Cb925/contracts) contract. Vote power delegators can use this contract to claim rewards and check reward status.

#### self.address

The address of the contract starting with 0x.

**Type** string

\_\_init\_\_(*address='0xc5738334b972745067fFa666040fdeADc66Cb925'*, *apiurl=None*)

The constructor for FtsoRewardManager class.

#### **Parameters**

- address  $(string)$  Address of the contract starting with 0x.
- apiurl (string) Location of Blockscout api endpoint for Songbird. Used for fetching ABI automatically.

### **2.1.6** VoterWhiteLister

class sgb\_ftso\_contracts.VoterWhitelister(*address='0xa76906EfBA6dFAe155FfC4c0eb36cDF0A28ae24D'*, *apiurl=None*)

A factory to instantiate the [VoterWhitelister](https://songbird-explorer.flare.network/address/0xa76906EfBA6dFAe155FfC4c0eb36cDF0A28ae24D/contracts) contract. Price providers must be whitelisted in order to submit prices to the FTSOs. This contract is how they do it.

#### self.address

The address of the contract starting with 0x.

**Type**

string

\_\_init\_\_(*address='0xa76906EfBA6dFAe155FfC4c0eb36cDF0A28ae24D'*, *apiurl=None*)

The constructor for VoterWhitelister class.

#### **Parameters**

- address  $(string)$  Address of the contract starting with 0x.
- apiurl (string) Location of Blockscout api endpoint for Songbird. Used for fetching ABI automatically.

### **2.1.7** WNAT

#### class sgb\_ftso\_contracts.WNAT(*address='0x02f0826ef6aD107Cfc861152B32B52fD11BaB9ED'*, *apiurl=None*)

A factory to instantiate the [WNAT](https://songbird-explorer.flare.network/address/0x02f0826ef6aD107Cfc861152B32B52fD11BaB9ED/contracts) contract. Holders of the native chain token (for the Songbird network, SGB) use this contract to wrap their Songbird in order to delegate vote power to FTSOs. WNAT = wrapped native

#### <span id="page-12-1"></span>self.address

The address of the contract starting with 0x.

### **Type**

string

\_\_init\_\_(*address='0x02f0826ef6aD107Cfc861152B32B52fD11BaB9ED'*, *apiurl=None*)

The constructor for WNAT class.

#### **Parameters**

- address (string) Address of the contract starting with 0x.
- apiurl (string) Location of Blockscout api endpoint for Songbird. Used for fetching ABI automatically.

## <span id="page-12-0"></span>**2.2 Claim**

### **2.2.1 Claim Unclaimed Rewards**

To use this example, create a local file containing an encrypted private key for the account to claim rewards for. Never store private keys in the clear. This example prompts you to enter the password from the command line and decrypts the private key for one-time use.

```
from sgb_ftso_contracts import *
from web3 import Web3
from eth_account import Account
import getpass
rpcurl = "https://songbird-api.flare.network/ext/bc/C/rpc"
# Init web3
web3 = Web3(Web3.HTTPProvider(rpcurl))
# Init the FtsoRewardManager contract
ftsoRewardManagerFactory = FtsoRewardManager()
ftsoRewardManagerContract = ftsoRewardManagerFactory.contract(web3)
# Setup default web3 transaction parameters. Note chain id 19 is the Songbird chain.
tx\_params = \{'chainId': 19,
  'gas': 500000,
  'gasPrice': web3.toWei('50', 'gwei'),
  'nonce': 0
}
# Get the password to unencrypt key
password = getpass.getpass()
with open("an encrypted private key file reference goes here", 'r') as f:
  # Set up account to work with by decrypting the private key.
 \text{encrypted} = \text{json.loads(f.read())}privatekey = Account.decrypt(encrypted, password)
```

```
account = Account.from_key(privatekey)
 web3.eth.default_account = account.address# See if there are unclaimed rewards by reward epoch for account.
 unclaimedEpochs = ftsoRewardManagerContract.functions.
˓→getEpochsWithUnclaimedRewards(account.address).call()
 if len(unclaimedEpochs) > 0:
   # Build the undelegate transaction
   tx_parms["nonce"] = web3.eth.getTransactionCount(account.address)
   # Build transaction to claim rewards for all unclaimed reward epochs
   tx = ftsoRewardManagerContract.functions.claimReward(account.address,␣
˓→unclaimedEpochs).buildTransaction(tx_parms)
   # Sign transaction
   signed_t x = account.isign_transaction(tx)# Execute the transaction
   tx_hash = web3.eth.send_raw_transaction(signed_tx.rawTransaction)
   tx_receipt = web3.eth.wait_for_transaction_receipt(tx_hash)
   print(f'Claimed with tx_hash {tx_receipt["transactionHash"].hex()}')
```
## <span id="page-13-0"></span>**2.3 Delegation**

### **2.3.1 Undelegate All Votepower to Ftsos**

To use this example, create a local file containing an encrypted private key for the account to undelegate from. Never store private keys in the clear. This example prompts you to enter the password from the command line and decrypts the private key for one-time use.

```
from sgb_ftso_contracts import *
from web3 import Web3
from eth_account import Account
import getpass
rpcurl = "https://songbird-api.flare.network/ext/bc/C/rpc"
# Init web3
web3 = Web3(Web3.HTTPProvider(rpcurl))
# Init the WNAT contract
wNatFactory = WNAT()
wNat = wNatFactory.contract(web3)
# Setup default web3 transaction parameters. Note chain id 19 is the Songbird chain.
tx\_params = \{'chainId': 19,
  'gas': 500000,
  'gasPrice': web3.toWei('50', 'gwei'),
  'nonce': 0
}
```

```
# Get the password to unencrypt key
password = getpass.getpass()
with open("an encrypted private key file reference goes here", 'r') as f:
  # Set up account to work with by decrypting the private key.
  encrypted = json.loads(f.read())
 privatekey = Account.decrypt(encrypted, password)
  account = Account from_key(privatekey)web3.eth.default account = account.address# Build the undelegate transaction
 tx_parms["nonce"] = web3.eth.getTransactionCount(account.address)
  tx = wNat.functions.undefined, and the data (10.buildTransaction(tx_params)signed_t x = account.isign_transaction(tx)# Execute the transaction
  tx_hash = web3.eth.send_raw_transaction(signed_tx.rawTransaction)
  tx_receipt = web3.eth.wait_for_transaction_receipt(tx_hash)
  print(f'Undelegated with tx_hash {tx_receipt["transactionHash"].hex()}')
```
### **2.3.2 Delegate Votepower By Percentage to Ftsos**

To use this example, create a local file containing an encrypted private key for the account to undelegate from. Never store private keys in the clear. This example prompts you to enter the password from the command line and decrypts the private key for one-time use.

```
from sgb_ftso_contracts import *
from web3 import Web3
from eth_account import Account
import getpass
rpcurl = "https://songbird-api.flare.network/ext/bc/C/rpc"
# Init web3
web3 = Web3(Web3.HTTPProvider(rpcurl))
# Init the WNAT contract
wNatFactory = WNAT()wNat = wNatFactory.contract(web3)
# Setup default web3 transaction parameters. Note chain id 19 is the Songbird chain.
tx\_params = \{'chainId': 19,
 'gas': 500000,
  'gasPrice': web3.toWei('50', 'gwei'),
  'nonce': 0
}
# Get the password to unencrypt key
password = getpass.getpass()
```

```
with open("an encrypted private key file reference goes here", 'r') as f:
  # Set up account to work with by decrypting the private key.
  encrypted = json.loads(f.read())privatekey = Account.decrypt(encrypted, password)
  account = Account.from_key(privatekey)web3.eth.default account = account.address
  # Build the undelegate transaction
  tx_parms["nonce"] = web3.eth.getTransactionCount(account.address)
  # Percentage in basis points = % * 100
  tx = wNat.functions.delegate(web3.toChecksumAddress("delegator address goes here"), ...
˓→10000).buildTransaction(tx_parms)
  signed_t x = account.isign_transaction(tx)# Execute the transaction
  tx_hash = web3.eth.send_raw_transaction(signed_tx.rawTransaction)
  tx_receipt = web3.eth.wait_for_transaction_receipt(tx_hash)
  print(f'Undelegated with tx_hash {tx_receipt["transactionHash"].hex()}')
```
## <span id="page-15-0"></span>**2.4 Encryption**

### **2.4.1 Encrypt Private Key**

To use the included examples that execute transactions on the Songbird blockchain, you will need access to your private key (or a wallet and an API). Hardware or software wallets are out of scope for these examples. Private keys should never be stored in the clear, so this utility provides a means to encrypt your key with a password.

```
from eth_account import Account
from getopt import getopt, GetoptError
from pprint import pprint
import json
import sys
import getpass
def main(argv):
  '''Encrypt a wallet private key using a passphrase and store in a
 local directory.
  The encrypted key file is defined with the -o switch on the command line.
  outputfile = ''# Get command line args
  try:
   opts, args = getopt(argv, "ho:", ["outputfile="])
  except GetoptError:
   printinvoke()
   exit(2)
```

```
# Private key and password could be passed on command line for automation
  # purposes, but is not secure since command history can be stored.
  for opt, arg in opts:
    if opt == "-h":
      printinvoke()
      exit()
    elif opt in ("-o", "--outputfile"):
      outputfile = arg# Get private key and password...do not echo to terminal.
  key = getpass.getpass("Private key: ")
  password = getpass.getpass()# Encrypt...
  \text{encrypted} = \text{Account}.\text{encrypt}(\text{key}, \text{password})pprint(encrypted)
  # Write encrypted key to output file defined on command line.
 with open(outputfile, 'w') as f:
    f.write(json.dumps(encrypted))
def printinvoke():
 print("usage:")
 print(" encryptkey.py -o <outputfile>")
if __name__ == '__main__":main(sys.argv[1:])
```
## <span id="page-16-0"></span>**2.5 Events**

The Songbird smart contract collection fires many events that can give you insight on Ftso operations as they happened. Any event can be fetched, so long as you know what block range to look for. It is unwise to start a block 0, scanning all blocks in the chain. Most API providers will not allow this operation. So one should build and keep a mapping of block to something like price epoch or reward epoch off-chain, filtering over small block ranges shortly after they happen. This can be done with RPC or streaming over web sockets. Web sockets are more performant but less reliable (IMHO). The examples below use RPC.

### **2.5.1 PriceHashesSubmitted**

Retrieve logs from blocks containing the PriceHashesSubmitted event from the PriceSubmitter contract.

```
from sgb_ftso_contracts import PriceSubmitter
from web3 import Web3
# Define the blockchain endpoint to use
rpcurl = "https://songbird-api.flare.network/ext/bc/C/rpc"
# Init web3
web3 = Web3(Web3.HTTPProvider(rpcurl))
```

```
# Get the PriceSubmitter contract
priceSubmitterFactory = PriceSubmitter()
priceSubmitter = priceSubmitterFactory.contract(web3)
# This search happens over a block range, so it is necessary to define that range.
endblock = 20481300
submitfilter = priceSubmitter.events.PriceHashesSubmitted.
˓→createFilter(fromBlock=endblock - 30, toBlock=endblock)
events = submitfilter.get_all_entries()
for event in events:
 print(event["args"]["submitter"])
 print(event["args"]["epochId"])
 print(event["args"]["ftsos"])
 print(event["args"]["timestamp"])
```
### **2.5.2 PricesRevealed**

Retrieve logs from blocks containing the PricesRevealed event from the PriceSubmitter contract. This example will print the revealed prices for ADA for a given epoch.

```
from sgb_ftso_contracts import Ftso, PriceSubmitter
from web3 import Web3
# Define the blockchain endpoint to use
rpcurl = "https://songbird-api.flare.network/ext/bc/C/rpc"
# Init web3
web3 = Web3(Web3.HTTPProvider(rpcurl))
# Init the ftsoManager factory
ftsoFactory = Ftso("ADA")
ftsoADA = ftsoFactory.contract(web3)
# Get the PriceSubmitter contract
priceSubmitterFactory = PriceSubmitter()
priceSubmitter = priceSubmitterFactory.contract(web3)
# This search happens over a block range, so it is necessary to define that range.
endblock = 20481300
# Create an event filter
revealfilter = priceSubmitter.events.PricesRevealed.createFilter(fromBlock=endblock - 15,
\rightarrow toBlock=endblock + 15)
events = revealfilter.get_all_entries()
# Iterate over the events found
for event in events:
 pos = 0print(event["args"]["epochId"])
 print(event["args"]["voter"])
  for ftso in event["args"]["ftsos"]:
```

```
if ftso.lower() == ftsoADA.address.lower():
  print(event["args"]["prices"][pos])
else:
  pos += 1
```
## **2.5.3 PriceEpochInitializedOnFtso**

Retrieve logs from blocks containing the PriceEpochInitializedOnFtso event from the ADA Ftso contract. Any Ftso would work. Iterating over ranges of blocks, one can map blocks to price epochs, which then enable fetching other events within the same price epoch. Knowing what blocks to go after is the key.

```
from sgb_ftso_contracts import *
from web3 import Web3
rpcurl = "https://songbird-api.flare.network/ext/bc/C/rpc"
# Init web3
web3 = Web3(Web3.HTTPProvider(rpcurl))
# Init an ftso factory
ftsoFactory = Ftso("ADA")
ftsoADA = ftsoFactory.contract(web3)
# Some block that has already occured
endblock = 20481240# Discern when price epochs occur in the context of chain blocks.
# Blocks are not produced at a constant rate, so this mapping cannot be determined by␣
ightharpoonupformula.
epochInitFilter = ftsoADA.events.PriceEpochInitializedOnFtso.
˓→createFilter(fromBlock=endblock - 30, toBlock=endblock)
events = epochInitFilter.get_all_entries()
for event in events:
 print(f"Over block range: {endblock - 30} to {endblock}")
 print(f"At block: {event['blockNumber']}")
 print(f"The price epoch was: {event['args']['epochId']}")
 print(f"And the price epoch ends at Unix epoch timestamp: {event['args']['endTime']}")
```
### **CHAPTER**

## **THREE**

## **INDICES AND TABLES**

- <span id="page-20-0"></span>• genindex
- modindex
- search

## **INDEX**

## <span id="page-22-0"></span>Symbols

\_\_init\_\_() (*sgb\_ftso\_contracts.FactoryBase method*), [5](#page-8-2) \_\_init\_\_() (*sgb\_ftso\_contracts.Ftso method*), [6](#page-9-0) \_\_init\_\_() (*sgb\_ftso\_contracts.FtsoManager method*), [7](#page-10-0) \_\_init\_\_() (*sgb\_ftso\_contracts.FtsoRegistry method*), [7](#page-10-0) \_\_init\_\_() (*sgb\_ftso\_contracts.FtsoRewardManager method*), [8](#page-11-0) \_\_init\_\_() (*sgb\_ftso\_contracts.VoterWhitelister method*), [8](#page-11-0) \_\_init\_\_() (*sgb\_ftso\_contracts.WNAT method*), [9](#page-12-1)

## A

address (*sgb\_ftso\_contracts.FtsoManager.self attribute*), [7](#page-10-0) address (*sgb\_ftso\_contracts.FtsoRegistry.self attribute*), [7](#page-10-0) address (*sgb\_ftso\_contracts.FtsoRewardManager.self attribute*), [8](#page-11-0) address (*sgb\_ftso\_contracts.VoterWhitelister.self attribute*), [8](#page-11-0) address (*sgb\_ftso\_contracts.WNAT.self attribute*), [8](#page-11-0) apiurl (*sgb\_ftso\_contracts.FactoryBase.self attribute*), [5](#page-8-2)

## C

contract() (*sgb\_ftso\_contracts.FactoryBase method*), [6](#page-9-0) contract() (*sgb\_ftso\_contracts.Ftso method*), [6](#page-9-0)

## F

FactoryBase (*class in sgb\_ftso\_contracts*), [5](#page-8-2) Ftso (*class in sgb\_ftso\_contracts*), [6](#page-9-0) FtsoManager (*class in sgb\_ftso\_contracts*), [7](#page-10-0) FtsoRegistry (*class in sgb\_ftso\_contracts*), [7](#page-10-0) FtsoRewardManager (*class in sgb\_ftso\_contracts*), [8](#page-11-0)

## G

getABI() (*sgb\_ftso\_contracts.FactoryBase method*), [6](#page-9-0)

## S

symbol (*sgb\_ftso\_contracts.Ftso.self attribute*), [6](#page-9-0)

## V

VoterWhitelister (*class in sgb\_ftso\_contracts*), [8](#page-11-0)

## W

WNAT (*class in sgb\_ftso\_contracts*), [8](#page-11-0)